令和5年度 Hokuriku Women Researchers' Network ワークショップ

## 女性研究者等研究支援制度・ 共同研究支援制度 成果報告会

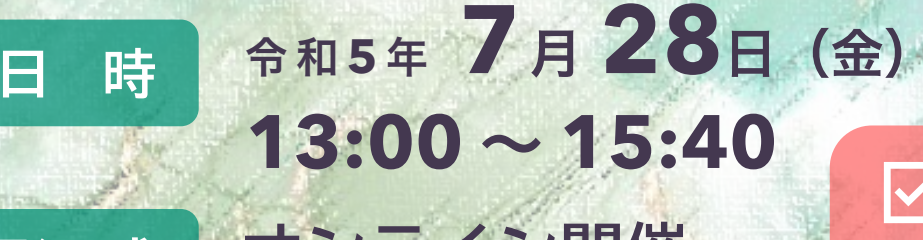

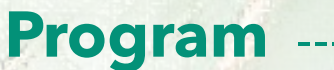

(**Webex meetings**)

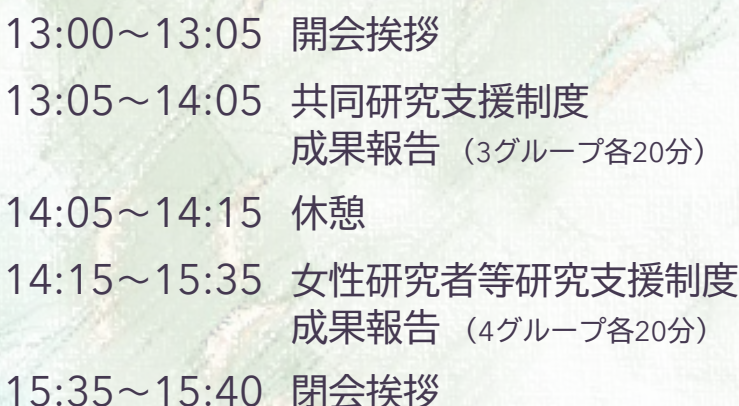

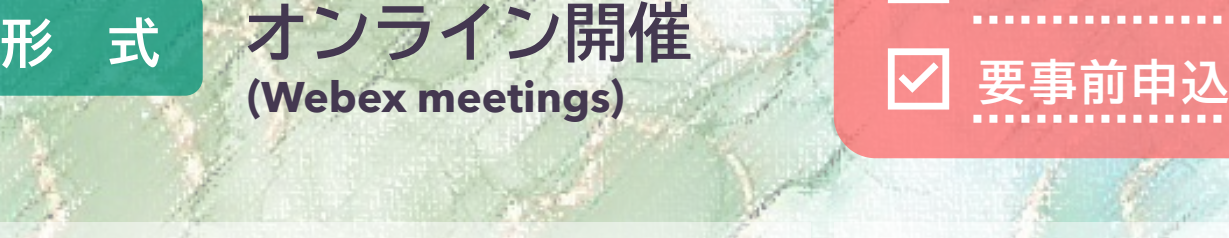

**参加費無料** 

## ⏷お申込はこちら

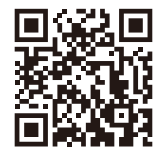

https://forms.gle/feuFGkM oGxsgNxcEA

【申込締切】 令和5年7月26日(水)

【主 催】 金沢大学

【お問合せ先】

金沢大学 ダイバーシティ推進機構 キャリアデザイン部門 TEL 076-234-6907 Email cd\_lab@adm.kanazawa-u.ac.jp URL https://ipdi.w3.kanazawa-u.ac.jp

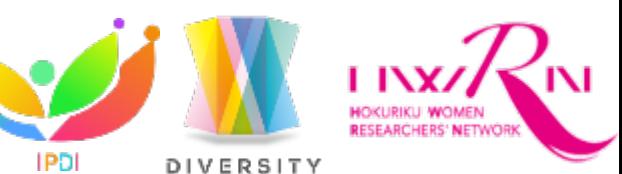

女性研究者等研究支援制度・ 共同研究支援制度 成果報告会

金沢大学は、平成25年度に「北陸地域における女性研究者ネットワーク(Hokuriku Women Researchers' Network: HWRN/ホウルネット)」を構築し、様々な女性研究 者・技術者支援の取り組みを行っています。また、平成29年度に富山県立大学、YKK株式 会社と共に文部科学省科学技術人材育成費補助事業「ダイバーシティ研究環境実現イニシア ティブ(牽引型)」に選定され、女性研究者リーダー育成を目指しています。「女性研究者等 研究支援制度」および「共同研究支援制度」では、女性研究者等の出産・育児等による研究 中断からの復帰の支援および研究活動のスタートの支援によって、女性教員の応募・採用を 増加させ、更に女性研究者同士のネットワークを拡げることにより、女性研究者の研究力向 上を図ることを目的としています。

この報告会により、女性研究者との交流・連携が促進され、研究力の向上へつながること を目指します。参加は無料です。どなたでもお気軽にご参加ください。

## **プログラム**

\* 口頭発表者

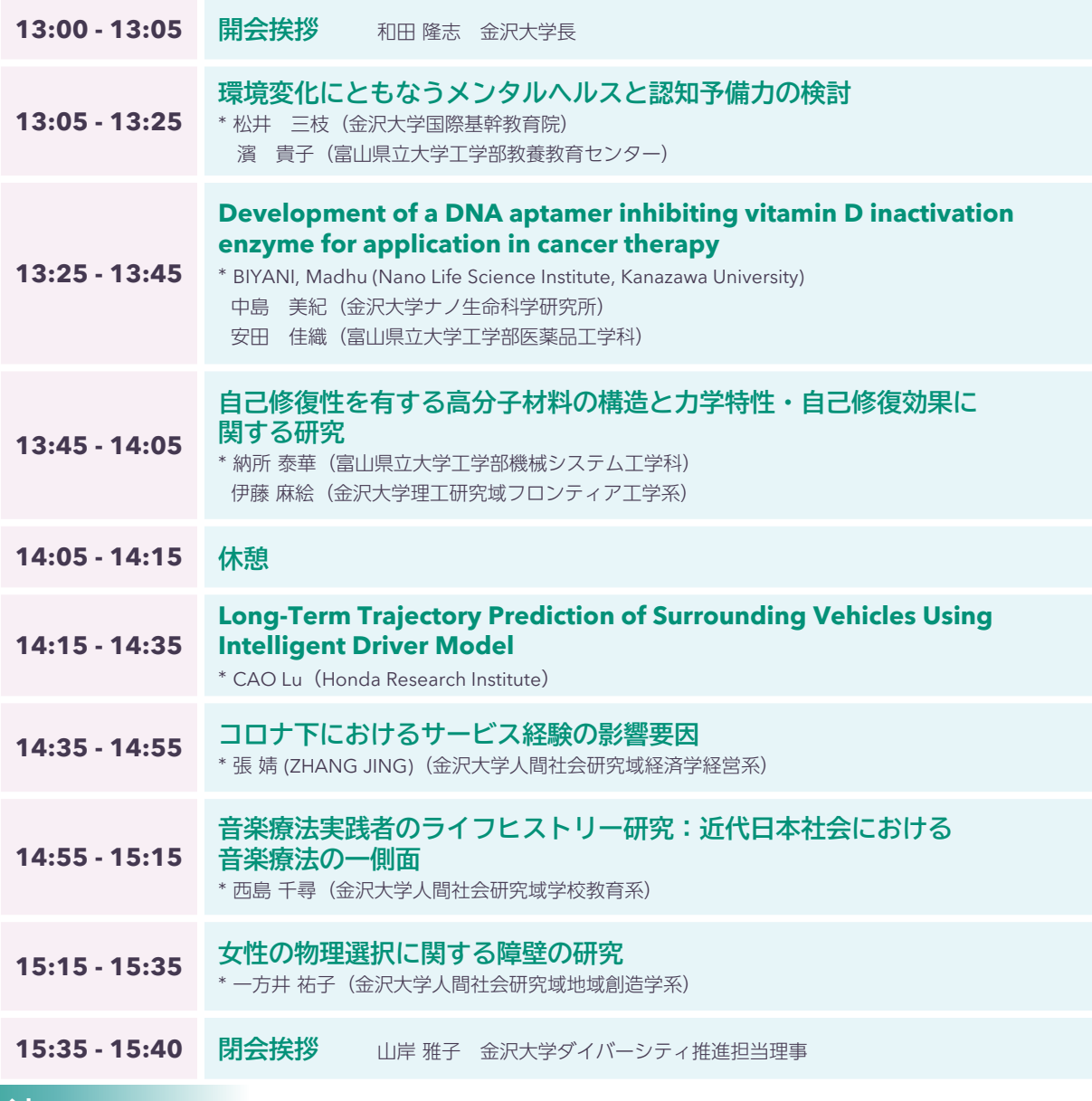

## **参加方法**

- 本成果報告会ではWebex meetingsを使用します。お申込みいただいた方に、当日の接続先(ミーティングリンク、ミーティン グ番号、パスワード)をメールでご連絡します。
- Webex Meetingsのアプリをインストールされていない場合は、ミーティングリンクのURLにアクセスし、自動的にダウン ロードされるアプリを実行していただくことでご参加いただけます。
- アプリを既にインストールされている場合は、ミーティングリンクのURLにアクセスしていただくか、アプリ上でミーティング 番号とパスワードを入力していただくことでご参加いただけます。
- 出席確認のため、お申し込み時のお名前と照合可能なお名前にご設定ください。
- ご聴講中は基本的にマイクおよびカメラをオフにご設定ください。